### Дополнительное соглашение № 12 к соглашению о предоставлении из бюджета Санкт-Петербурга бюджетному или автономному учреждению Санкт-Петербурга субсидии на иные цели № 40 от 21.12.2018г.

«/В ДВ 2019 г. Администрация Красносельского района Санкт-Петербурга, именуемый в дальнейшем «Учредитель», в лице заместителя главы администрации Гавриленко Елены Николаевны, действующего на основании Положения об администрации района Санкт – Петербурга и приказа администрации Красносельского района Санкт-Петербурга от 26.03.2019 г. № 12 «О предоставлении права подписи», с одной стороны, и Государственное бюджетное учреждение  $N_2$  $7\overline{ }$ Красносельского района общеобразовательное школа Санкт-Петербурга именуемое в дальнейшем «Учреждение», в лице директора Бражниковой Натальи Алексеевны, действующего на основании Устава, с другой стороны, далее именуемые в соответствии с абзацем вторым пункта 1 статьи 78.1 Бюджетного кодекса «Стороны» Федерации, постановлением Правительства Санкт-Петербурга от 29.12.2016 Российской № 1271 «О порядке предоставления субсидий из бюджета Санкт-Петербурга государственным бюджетным и автономным учреждениям Санкт-Петербурга», распоряжением администрации Красносельского района Санкт-Петербурга от 20.12.2018 № 3876 «Об утверждении Порядка предоставления субсидий на иные цели из бюджета Санкт-Петербурга государственным бюджетным учреждениям Санкт-Петербурга, функции и полномочия учредителя, в отношении которых осуществляет администрация Красносельского района Санкт-Петербурга» (далее распоряжение №3876) заключили настоящее дополнительное соглашение о нижеследующем:

1. Изложить приложение № 1, 2 к соглашению № 40 от 21.12.2018 г. в редакции согласно приложения к настоящему дополнительному соглашению.

- 2. Дополнить соглашение приложением № 3/7 в редакции согласно приложения к настоящему дополнительному соглашению.
- 3. Остальные приложения к соглашению № 40 от 21.12.2018 г. остаются без изменения.
- 4. Настоящее дополнительное соглашение составлено в четырех экземплярах, имеющих одинаковую юридическую силу, по одному экземпляру для каждой Стороны дополнительного соглашения, для СПб ГКУ «ЦБ администрации Красносельского района» экз., для планово-финансового Отдела администрации Красносельского района  $\mathbf{1}$  $C$ анкт-Петербурга – 1 экз

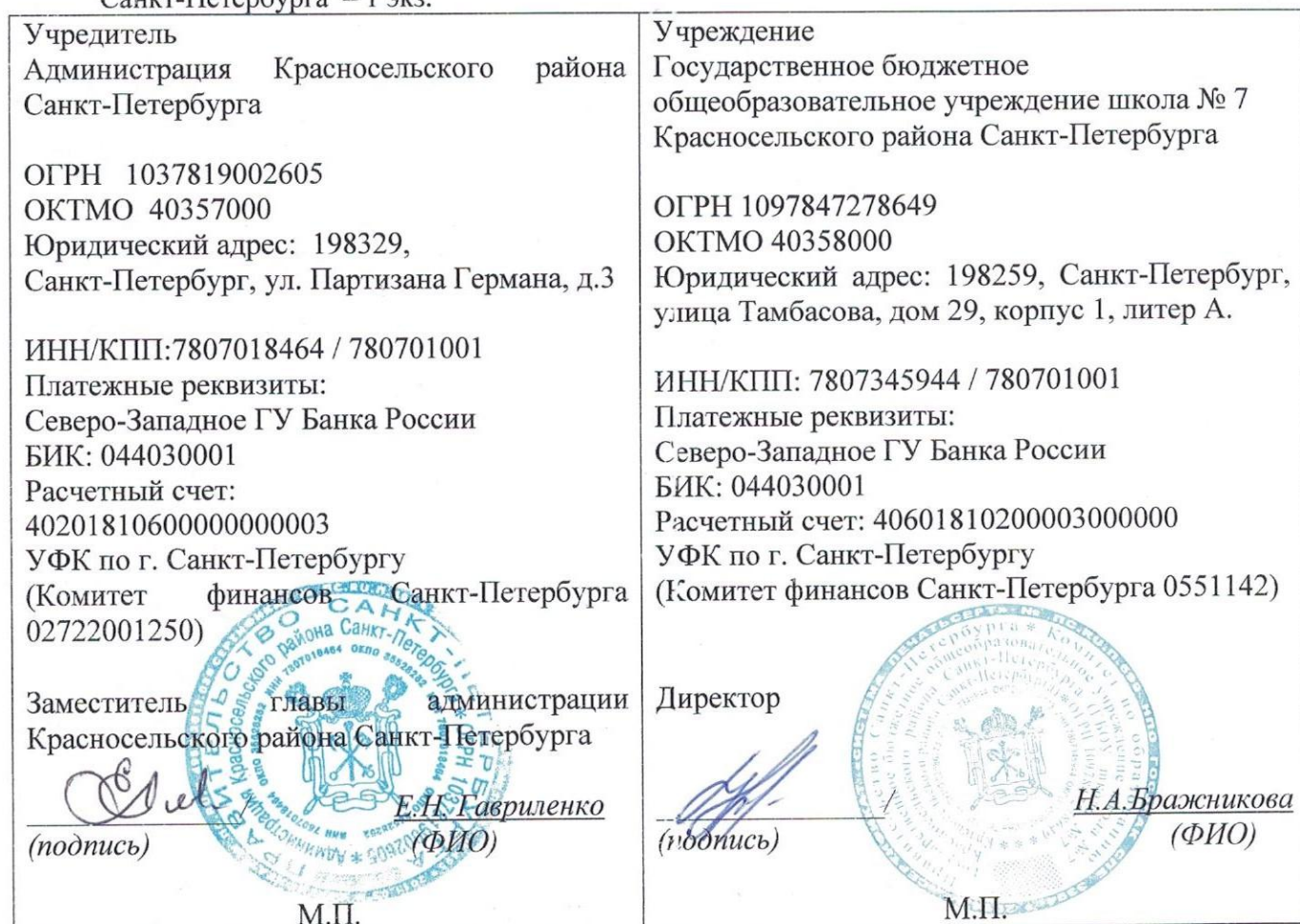

Приложение 1

к доп.соглашению от  $\frac{10.09}{2}$  19 No.12

# **ПЕРЕЧЕНЬ СУБСИДИЙ**

 $\label{eq:1.1} \mathcal{F}Y$ 

 $\alpha$  .

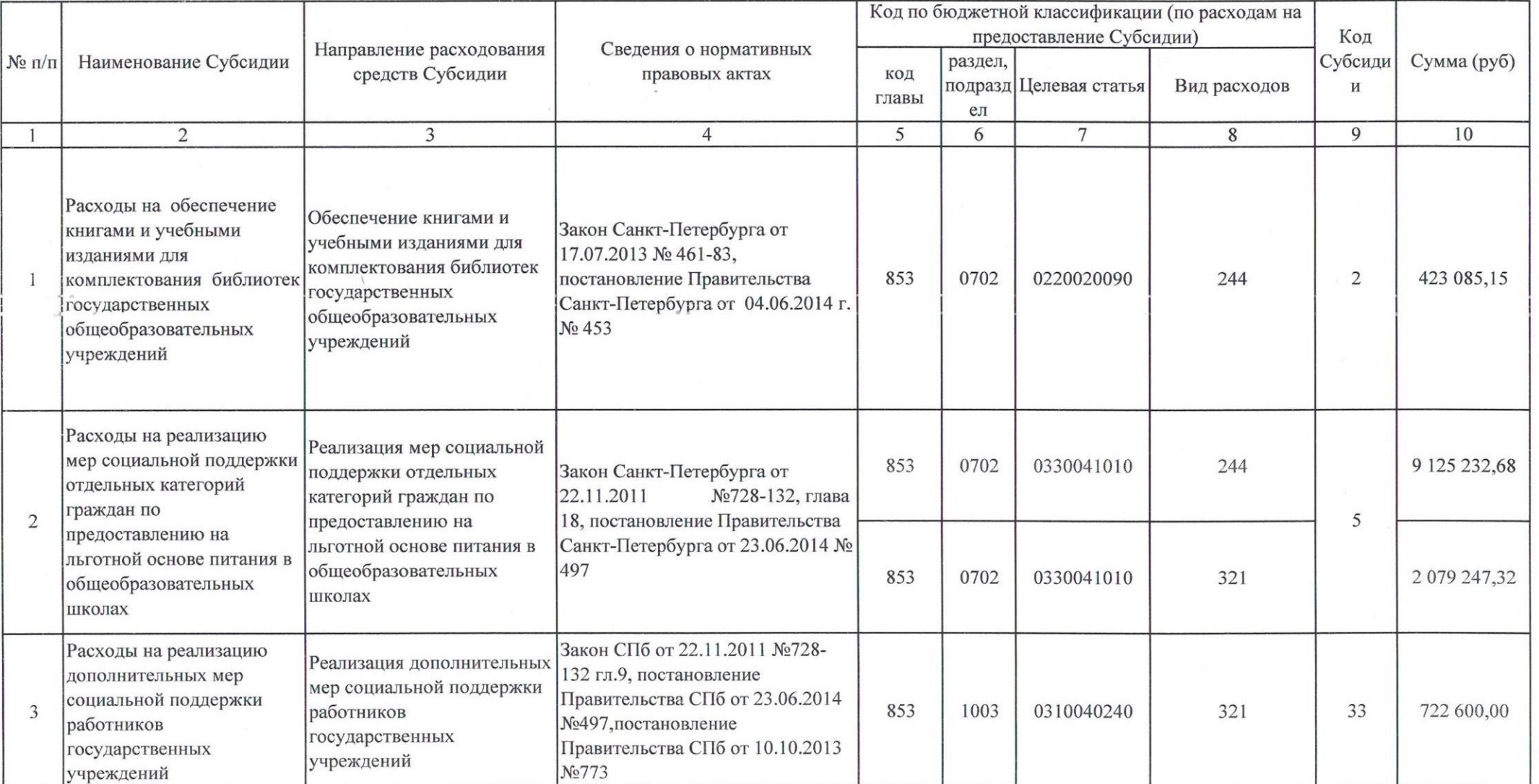

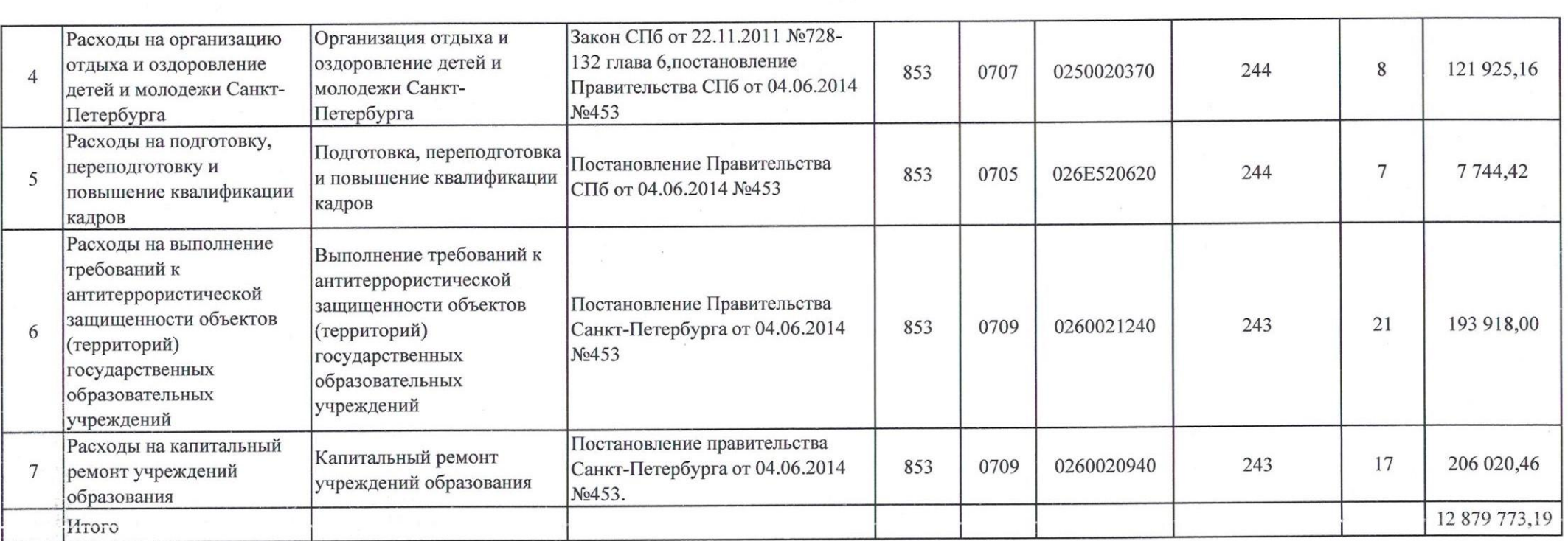

 $\mathcal{D} = \mathcal{D} \tag{3}$ 

#### Приложение №2

к доп.соглашению от  $(0, 0.0)$   $(0, 0.0)$  №12

## Отчет о расходах, источником финансового обеспечения которых является Субсидия

на "01" июля 2019г.

 $<1>$ 

 $\label{eq:1.1} \mathcal{M}_{\mathcal{F}}(t) = \mathcal{M}_{\mathcal{F}}(t) + \mathcal{M}_{\mathcal{F}}(t)$ 

Наименование Учредителя

#### Администрация Красносельского района Санкт-Петербурга

Государственное бюджетное общеобразовательное учреждение школа № 7 Красносельского района Санкт-Петербурга Наименование Учреждения Еиница измерения: рубль ( с точностью до второго десятичного знака)

 $\mathcal{L}(\mathcal{L})$ 

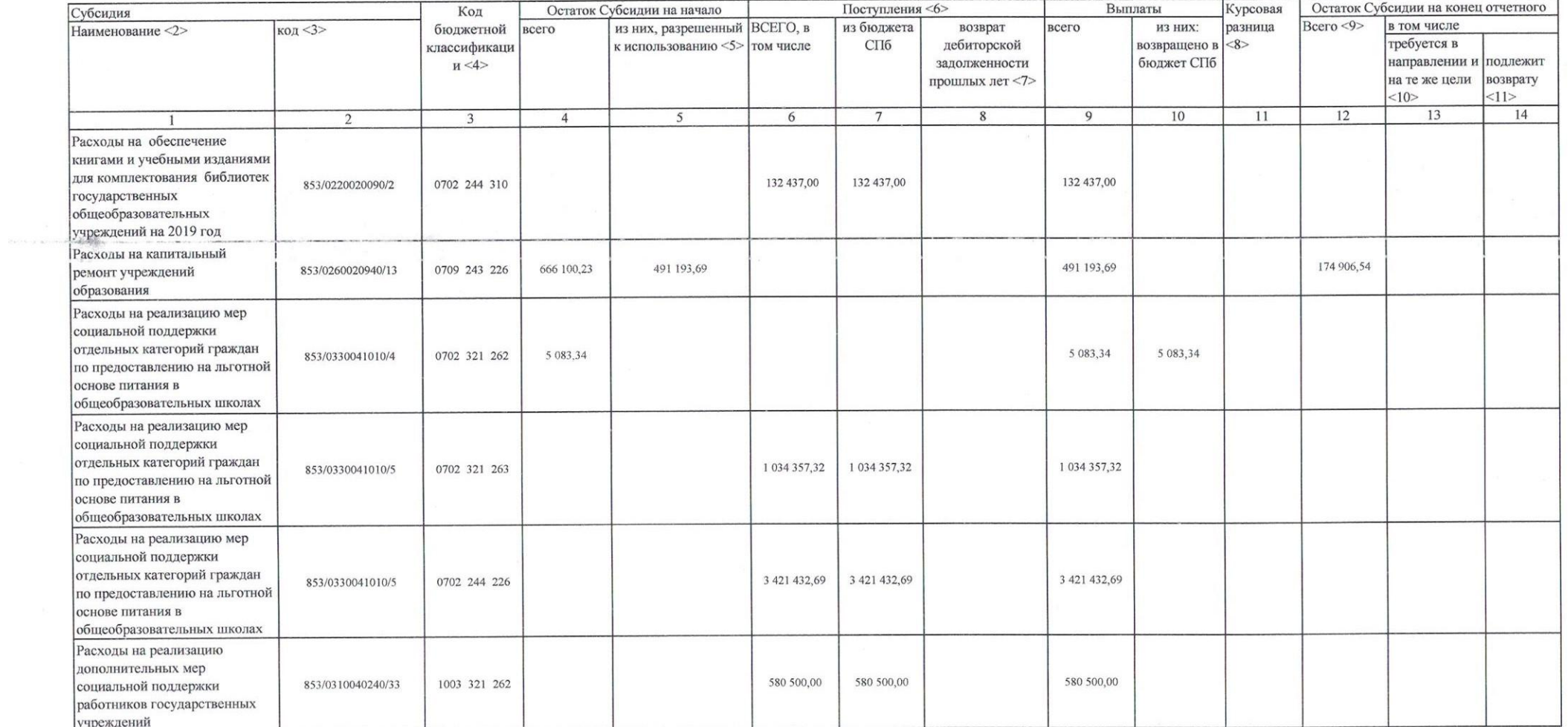

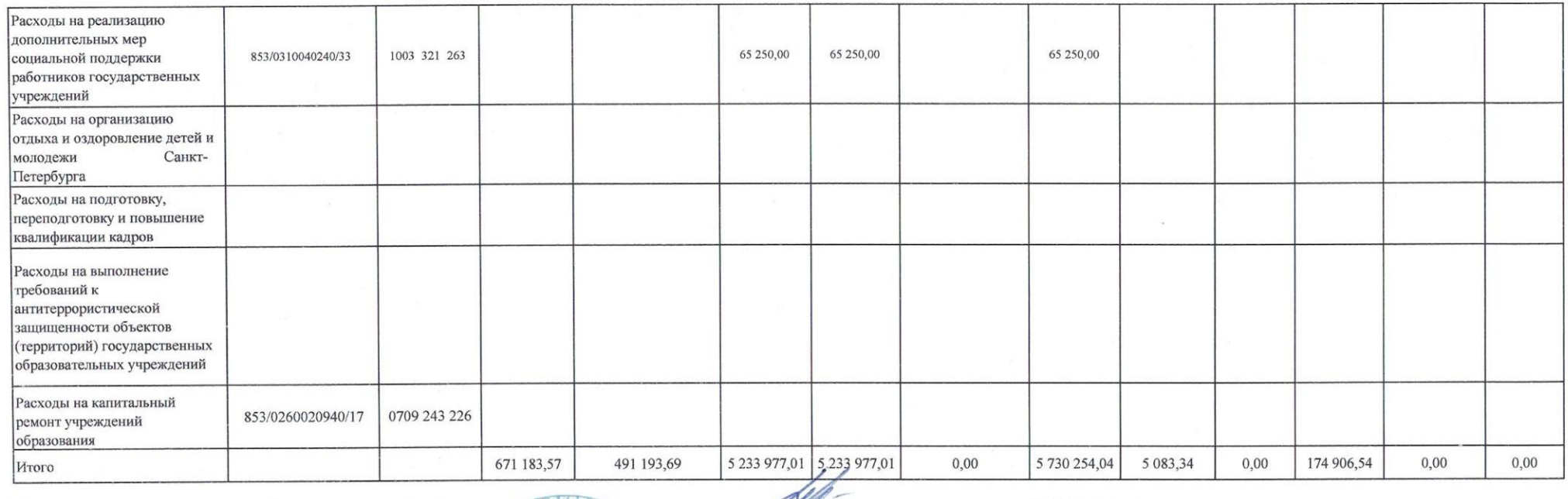

(homes)

Руководитель (уполномоченное лицо)

 $\sqrt{10}$  09 2018

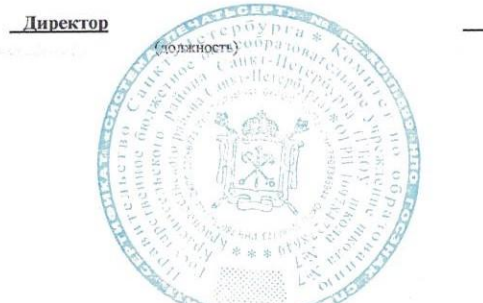

Charge 156

 $\label{eq:3.1} \mathcal{M} = \mathcal{M} \times \mathcal{M} = \mathcal{M} \times \mathcal{M}$ 

#### Н.А.Бражникова

(расшифровка подписи)

### ПРИЛОЖЕНИЕ 3/7

к доп.соглашению от  $U.09.09$   $N_{212}$ 

## Расчет размера субсидии на иные цели

# Государственное бюджетное общеобразовательное учреждение школа № 7 Красносельского района Санкт-Петербурга

 $\mathcal{F}_1$  and  $\mathcal{F}_2$  and  $\mathcal{F}_3$ 

Наименование субсидии на иные цели: "Расходы на капитальный ремонт учреждений образования" Код: 853/0260020940/17 (0709 00 5)

Объем субсидий на иные цели утвержден в сответствии с постановлением Правительства Санкт-Петербурга от 04.06.2014 №453, адресной программой на 2019 год "Расходы на капитальный ремонт учреждений образования"

Расчет объема субсидии на капитальный ремонт

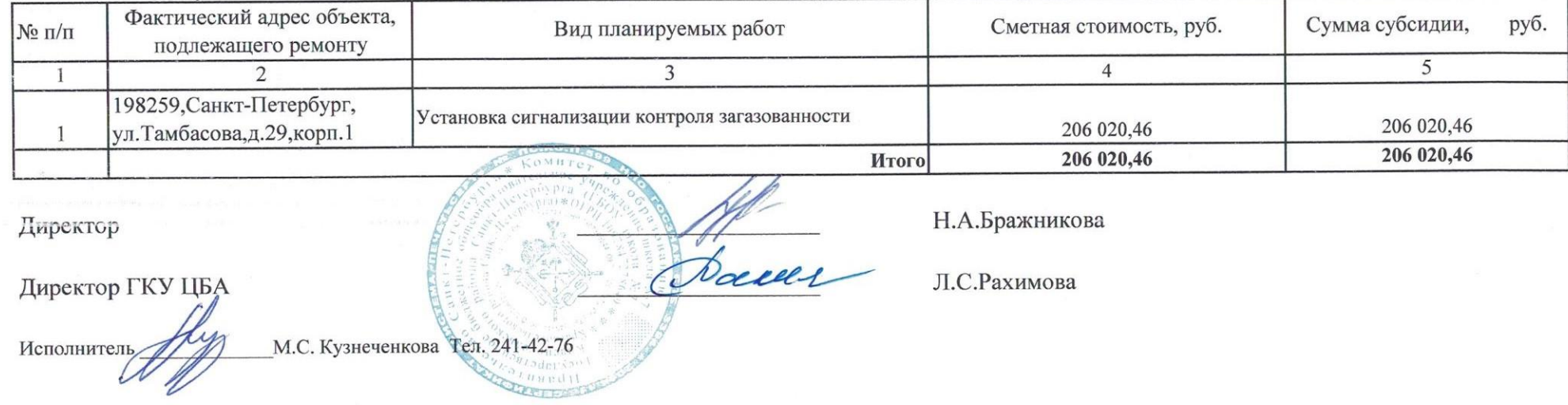